## SAP ABAP table /BEV1/RPT685B V {Generated Table for View}

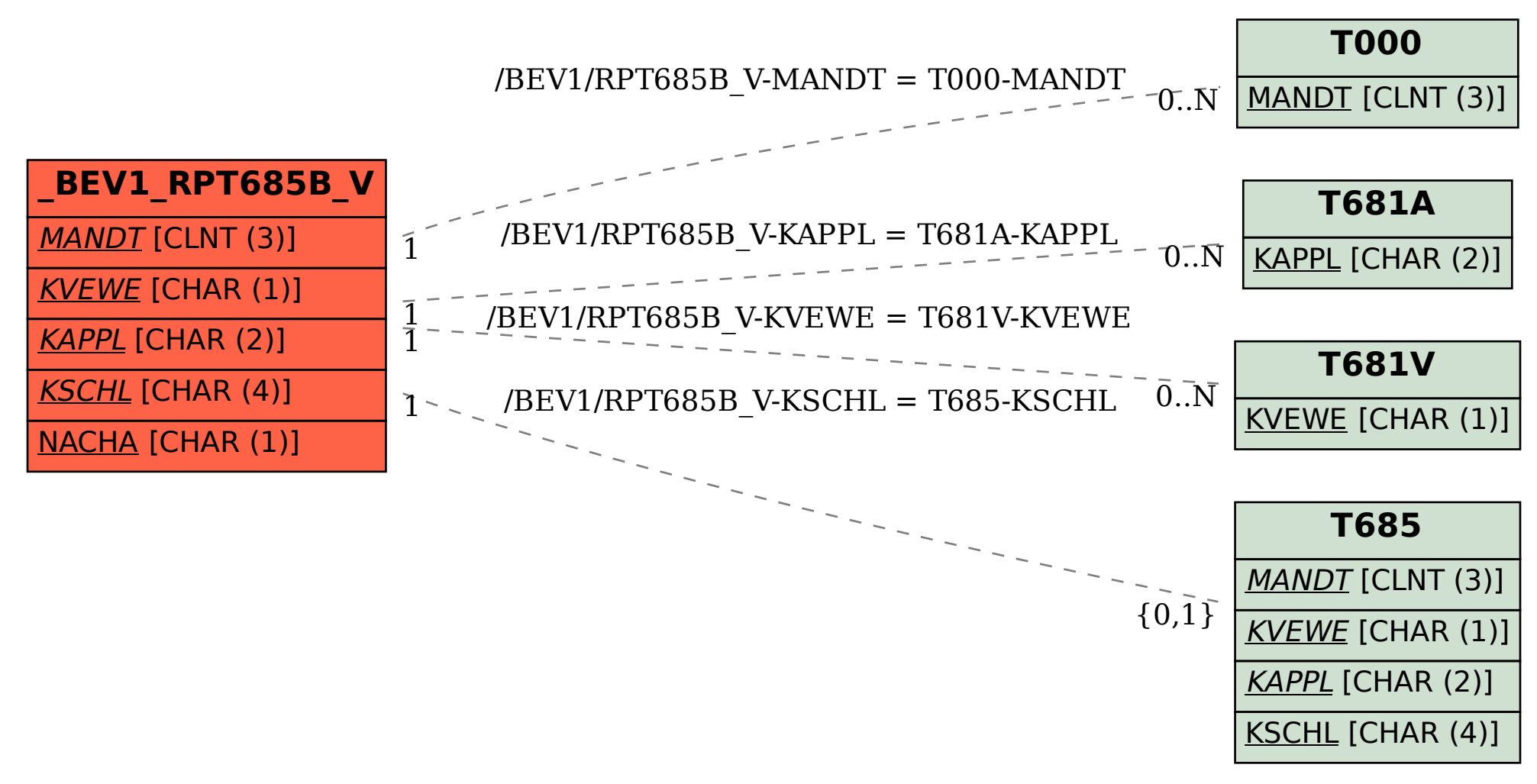